# **DIGITAL RESEARCH**

# $SID$  **TM Productivity Tool**

# **Command Summary**

#### COPYRIGHT

 Copyright @ 1978 by Digital Research Inc. All rights reserved. No part of this publication may be reproduced, transmitted, transcribed. stored in a retrieval system, or translated into any language or computer language, in any form or by any means, electronic, mechanical, magnetic, optical, chemical, manual, or otherwise, without the prior written permission of Digital Research Inc, Post Office Box 579, Pacific Grove, California, 93950.

#### DISCLAIMER

 Digital Research Inc. makes no representations or warranties with respect to the contents hereof and specifically disclaims any implied warranties of merchantability or fitness for any particular purpose Furtherr Digital Research Inc. reserves the right to revise this publication and to make changes from time to time in the content hereof without obligation of Digital Research Inc. to notify any person of such revision or changes.

#### TRADEMARKS

 CP!rvl and Digital Research and its logo are registered trademarks of Digital Research Inc. SID and MAC are trademarks of Digital Research Inc. Intel is a registered trademark of Intel Corporation.

 The SID Productivity Tool Command Summary was prepared using the Digital Research TEX Text Formatter and printed in the United States of America.

> \*\*\*\*\*\*\*\*\*\*\*\*\*\*\*\*\*\*\*\* First Edition: 1978 \*\*\*\*\*\*\*\*\*\*\*\*\*\*\*\*\*\*\*\*

STARTUP

- (1) SID
- $(2)$  SID x.y
- (3) SID X.HEX
- (4) SID X.UTL
- (5) SID x.y u.v

 Form (1) starts SID without a test pro gram, (2) loads the test program x.y (y is normally COM), (3) loads X.HEX in Intel "hex" format, (4) loads and executes utility x, (5) loads x.y with the symbol table u.v (normally x.SYM). Example: SID SORT.COM SORT.SYM

#### RESPONSE

- $(1)$  #
- (2) SYMBOLS
- (3) NEXT PC END nnnn pppp eeee

 Form (1) indicates SID is ready to accept commands, (2) indicates machine code loaded, commencing symbol table load, (3) shows successful machine code and/or symbol load where nnnn, pppp, and eeee are hexadecimal values giving the next unfilled machine code location, the initial program counter, and the last free mem ory location, respectively.

#### LETTER COMMANDS

- A Assemble M Move C Call P Pass Point
- D D isplay R Read
- F Fill Memory S Set Memory
- G Go T Trace
	- H Hex U Untrace
	- I Input Line X Examine
	- L List Mnemonics

#### COMMAND LINE

 SID reads commands from the svstem console following the # prompt. Each command line is based upon the command letter and optional symbolic expressions. All CP/M Iine editing is available on 64 character lines terminated by carriage returns. A space serves as a comma delimiter. SID terminates whenever control-C is typed.

#### LITERAL NUMBERS

 SID uses the hexadecimal number base, consisting of the decimal digits 0-9 along with the hex digits A-F. Numbers ex ceeding four digits are truncated to the right. Examples are:

30 3F 3f FF3E F3

#### DECIMAL NUMBERS

 Decimal numbers are preceded by a # and consist of decimal digits 0-9. Num bers exceeding 65535 are truncated to the rightmost 16 bits. Examples are: #48 #9999 #65535 #0

#### **CHARACTERS**

 SID accepts graphic ASCII characters within paired string apostrophes ('). Strings of length greater than two are truncated to the right. The rightmost character of a two character string be comes the least significant byte. A one character string has a high order 00 byte, zero length strings are disallowed, and a pair of apostrophes within a string re duces to a single apostrophe. Lower case letters are not translated in strings. Ex amples are:

'a' 'A' 'xy' '#I"'

#### SYMBOL REFERENCES

 SID symbolic expressions may involve symbol references when a symbol table is present:

- $(1)$  .s
- $(2)$   $\oslash$  8
- $(3) = S$

 Form (1) denotes the address of symbol s, (2) denotes the 16-bit value at .s, (3) denotes the 8-bit value at .s, where s is a sequence of characters matching a symbol table element.

#### QUALIFIED SYMBOLS

 SID searches for a symbol match starting at the first symbol loaded until the first symbol matches. When duplicate symbols exist, a qualified reference of the form:

s1  $/s2/$  . . .  $/sn$ 

 matches symbols from left to right as the search proceeds sequentially through the symbol table. An example is: ALPHA/GAMMA/I

#### SYMBOLIC EXPRESSIONS

 Expressions consist of a left to right sequence of literal numbers, decimal numbers, character strings, and symbol references, separated by plus ("+") and minus ("-") operators. Values are added or subtracted, accordingly, with no over flow checks, to produce the final 16-bit result. a leading minus, as in -x, is computed as O-x. A leading plus, as in  $+X$ , is computed as  $x'+x$ , where xl is the value of the last expression typed. A sequence of  $n \wedge s$  produces Nth stack ed value in the program under test (see the G command). Blanks are not allowed within expressions. Examples are given with individual commands.

#### **A ASSEMBLE**

- (1) As
- $(2)$  A
- $(3)$  -A

 Form(l) begins in-line assembly at loca tion s, where each successive address is displayed until a null line or "." is entered by the operator. Form (2) is equivalent to (1) with assumed starting address de rived from last assembled, listed, or traced address. Form (3) removes the assembler/disassembler module, discards existing symbol information, and disables subsequent A or L commands. In this case, machine hex code is displayed in subsequent traces. Examples:

> A100 A# 100 A.CRLF+5  $A@GAMMA+@X=I$ A+30

#### **CALL**

- (1) Cs
- $(2)$  Cs, b
- (3) Cs,b,d

 Form (1) performs a direct call from SID to location s in memory, without dis turbing the CPU state of the program under test, and is most often used with SID Utilities. In this case, registers  $BC=0000$ ,  $DE=0000$ . Form (2) calls s with data  $BC=b$ ,  $DE=0000$ , while form (3) also fills DE=d. Examples: C100 C#4096 C.DISPLAY C@JMPVEC+=X C.CRLF,#34  $C.CRLF, @X, \text{+=}X$ 

#### **D DISPLAY MEMORY**

- (1) Ds
- (2) Ds,f
- (3) D
- (4) D,f
- (5) DWs
- $(6)$  DWs, f
- (7) DW
- (8) DW,f

 Form (1) types memory contents in 8-bit format starting at location s for 1/2 screen with graphic ASCIIto the right of each line, (2) is similar, but ends at location f. Form (3) continues the display from the last displayed location, or the value of the HL register pair following CPU state display, for 1/2 screen, (4) is similar, but terminates at location f. Forms (5) through (8) are equivalent to (1) through (4), but display in word format (16-bits). Examples:

> DF3F D# 100,# 200 D.gamma,.DELTA+#30 D,.GAMMA DW@ALPHA,+#100

#### **F FILL MEMORY**

 Fs,f gd Fills memory with 8-bit data d starting at location s, continuing through location f. Examples:

> F100,3FF,ff f.gamma,+#100,#23  $F@$ ALPHA, $+=$ I, $=X$

#### **G GO TO PROGRAM**

- (1) G
- (2) Gp
- (3) G,a
- (4) Gp,a
- (5) G,a,b
- (6) Gp,a,b
- $(7)$  -G . . .

 Form (1) starts the program under test from the current PC without breakpoints. Execution is in real time. Form (2) is equivalent, but sets PC=p before exe cution, (3) starts from the current PC with a breakpoint at location a,  $(4)$  is similar to (3) but sets the PC to p. Form (5) is equivalent to (3) but sets break points at a and b, while (6) presets the PC to p before execution. Upon encoun tering a breakpoint (or an externally pro vided RST 7), the break address is printed in the form:

\*nn.nn

 and the optional breakpoints are cleared. Forms given by (7) parallel (1) through (6), except "pass points" are not traced until the corresponding pass count be comes zero (see P command). The symbol "<sup> $\wedge$ " in an expression produces the topmost</sup> stacked value, which is used to set a break following a subroutine call. Given that a breakpoint has occurred at a sub routine, the command

 $\mathsf{G},^\wedge$ 

 continues execution with a return break point set. Examples:

```
 G100
      G100,103
  G.CRLF,.PRINT,#1024
G@JMPVEC+=I,.ENDC,.ERRC
      G,.errsub
   G,.ERRSUB,+30
   -G100,+10,+10
```
#### **H HEX VALUES**

- (1) Ha,b
- (2) Ha
- $(3)$  H

Form (1) produces the hexadecimal sum (a+b) and difference (a-b) of operands. Form (2) performs number conversion by typing the value of a in the format: hhhb #ddddd 'c' ssss where hbhh is als hex value, dddd is the decimal value, c is the ASCH value, if it exists, and ssss is the symbolic value, if it exists. Form (3) prints the hex values for each symbol table element (abort with rubout). Examples: H100,200 H#1000,#965

```
 H.GAMMA+=I,@ALPHA-#10
     H#53
   H@X+=Y-5
```
### **I INPUT LINE**

 $I$  c1 c2 . . . cn

 Initializes default low memory areas for the R command or the program under test, as if the characters c1 through cn had been read and setup at the console command processor level. Default FCB's are initialized, and the default buffer is set to the initial input line. Examples:

> I x.dat ix.inp y.out I a:x.inp b:y.out \$-p ITEST.COM ITEST.HEX TEST.SYM

#### **L LIST CODE**

- (1) Ls
- (2) Ls,f
- (3) L
- $(4)$  -L . . .

 Form (1) lists disassembled machine code starting at location s for 1/2 screen, (2) lists mnemonics from location s through f (abort typeouts with rubout). Form (3) lists mnemonics from the last listed, as sembled, or traced location for I screen. Form (4) parallels (1) through (3), but labels and symbolic operands are not printed. Labels are printed in the form ssss:

 ahead of the lines to which they corres pond. Non-8080 mnemonics are printed as

 $??=$  hh where hh is the hex value at that loca tion. Examples:

> L100 L#1024,#1034 L.CRLF  $L@$ ICALL, $+30$ -L.PRBUFF+=I,+TAT

#### **M MOVE MEMORY**

Ms,h,d

 Move data values from start address s through address h to destination address d. Data areas may overlap during the move process. Examples: M100,1FF,300

 $M.x, y, z$  M.GAMMA,+FF,.DELTA  $M(\partial \theta_a)$ alpha+=x,+#50,+IOO

#### **P PASS COUNTER**

- (1) Pp
- (2) Pp,c
- (3) p
- $(4)$  -Pp
- $(5)$  -P

 A "pass point" is a program counter loca tion to monitor during execution of a test program. A pass point has an as sociated "pass counter" in the range 1-FF (O-#255) which is decremented each time the test program executes the pass point address. When a pass count reaches 1, the pass point becomes a permanent breakpoint and the pass count remains at 1. Unlike a temporary breakpoint (see G), pass points with pass count 1 stop execution following execution of the in struction at the break address. Form (1) sets a pass point at address p with pass count 1, (2) sets pass point p with pass count c, (3) displays active pass points and counts, (4) clears the pass point at p (equivalent to Pp,O), and (5) clears all pass points. Up to 8 pass points can be active at any time. CPU registers are displayed when executing a pass point, with the header

 nn PASS hhhh ssss showing the pass count nn and address hhhh with optional symbol ssss. Registers are not displayed if -G or -U is in effect until the pass count reaches 1. Execution can be aborted during the pass trace with rubout. Examples:

```
 P100,ff
   P.BDOS
P@ICALL+30,#20
  -P.CRLF
```
#### **R READ CODE/SYMBOLS**

(1) R

(2) Rd

 The I command sets up code and symbol files for subsequent loading with the R command. Form (1) reads optional code and optional symbols in preparation for program test, (2) is similar. but loads code and/or symbols with the bias value d. The sequence:

## I X.Y

 R Sets up machine code file x.y (y is usually COM), and reads machine code to the transient area. If y is HEX, the file must be in Intel "hex" format. The sequence:

I X.Y U.V

```
 R
```
 also reads the symbol file u.v (u is usually the same as x, and v is normally SYM). The form:

 $I * u.v$ 

R

 skips the machine code load, and reads only the symbol file. When a symbol file is specified, the response

#### **SYMBOLS**

 shows the start of the symbol file read operation. Thus, a "?" error before the SYMBOL message indicates a machine code read error, while "?" following the SYMBOL message shows a symbol file read error. Examples:

 I COPY.COM R I SORT.HEX SORT.SYM R I merge.com merge.sym R1000 I \* test.sym R-#256

#### **S SET MEMORY**

- (1) Ss
- (2) SWs

 Form (1) sets memory locations in 8-bit format, (2) sets memory in 16-bit "word" format. In either case, each address is displayed, along with the current content. If a null line is entered, no change is made, and the next address is prompted. If a value is typed, then the data is changed and the next address is promp ted. Input terminates with either invalid input, or a single "." from the console. Long ASCII input is entered with form (1) by typing a leading quote (") followed by graphic characters, terminated by a carriage return. The examples show un derlined console input:

 S100 0100 C3 34 0101 24 #254 0102 CF 0103 4B "Ascii 0108  $6E = X+5$ 0109 D4 . SW.X+#3(T 2300 006D 44F 2302 4F32 @GAMMA 2304 33E2 \_ 2306 FF11 O+.X+-I-#20 2308 348F .

#### **T TRACE MODE**

- (1) Tn
- $(2)$  T
- (3) Tn,c
- (4) T,c
- $(5)$  -T . . .
- $(6)$  TW . . .
- $(7)$  -TW . . .

 Form (1) traces n program steps, showing the CPU state at each step, while (2) traces one step. Form (3) is used with SID utilities, and "calls" the utility func tion c at each trace step. Form (4) is similar to  $(3)$ , but traces only one step. Form (5) parallels (1) to (4), but disables symbols. Form (6) parallels (1) to (4), but performs "trace without call" showing only local execution. Form (7) is similar to (6) with symbols disabled. Examples: T100

 T#30,.COLLECT -TW=I,3EO3

#### U UNTRACE MODE

- $(1)$  U . . .
- $(2)$  -U
	- $(3)$  UW . . .
	- $(4)$  -UW . . .

 U performs the same function as T, ex cept the register state is not displayed. Forms (2) and (4), however, disable inter mediate pass point trace (see P). U and T both run fully monitored, with auto matic breaks at each instruction. Execu tion can be aborted with rubout. Exam ples:

> Uffff U#10000,.COLLECT UW=GAMMA,.COLLECT

#### **X EXAMINE CPU STATE**

(1) X

(2) Xf

(3) Xr

 Form (1) displays the CPU State in the format:

 f A=a B=b D=d H=h S=s P=P i s where f is the "flag state," a is the 8080 accumulator content, b is the 16-bit BC register pair value, d is the DE value, h is the HL value, s is the SP value, p is the PC value, i is the decoded instruction at p, and s is symbolic information. The flag, are represented by dashes when false, and their letters when true:

 Carry Zero Minus Even parity Interdigit carry

 Form (2) allows flag state change, where f is one of C,ZM,E, orI. The current state is displayed (either "-" or the let ter). Enter the value 1 for true, 0 for false, or null for no change. Form (3) allows register state changes where r is one of A, B, D, H, S, or P. Symbol information is given at s when i refer ences an address, including LDAX and STAX. The form "=mm", is printed for memory referencing instructions (e.g., INR M ADD M), where mm is the mem ory value before execution. Examples with opera or input underlined:

> XM M 0 XB 3E04 3EFF XP 446E CRLF+10

#### **SID UTILITIES**

 Utilities execute with SID to provide additional debugging facilities. A utility is loaded initially by typing: SID X.UTL where x is the utility name. Upon load ing, the utility is setup for execution with SID, and responds with: .INITIAL = iiii  $COLLECT = cccc$  .DISPLAY dddd where iiii, cccc, and dddd are three abso lute address entries to the utility for (re)initializing, collecting debug data, and displaying collected information, respec tively. The SID symbol table contains these three entry names. A utility is reinitialized by typing:

Ciiii or C.INITIAL The display information is obtained by typing:

 Cdddd or C.DISPLAY while data collection occurs during moni tored execution using the T or U com mands, where the second argument gives the collection address. xamples are:

Uffff, collect

U#1000,403

### TW1000,.COLLECT

#### UW@GAMMA,.COLLECT

 Pass points may be set during data col lection to stop the monitoring at the end of program areas under test. The actual initialization, collection, and display functions depend upon the particular SID utility.

#### **THE HIST UTILITY**

 The HIST utility creates a histogram of program execution between two locations given during initialization. Program ad dresses are monitored during U or T mode execution, with summary data displayed at any time. Upon startup or reinitiali zation, HIST prompts with:

TYPE HISTOGRAM BOUNDS:

Respond with:

 aaaa,bbbb for a histogram between locations aaaa and bbbb, inclusive. Collect data in U or T mode, then display results. Output is scaled to the maximum collected value, accumulating until reinitialization. An example:

 SID HIST.UTL TYPE HISTOGRAM BOUNDS 100,A00  $INTIAL = 30O3$  .COLLECT 3E06 .DISPLAY 3E09 #I SORT.COM SORT.SYM #R SYMBOLS #UFF,.COLLECT (register display and break) #C.DISPLAY (histogram@isplay) U1000,.COLLECT (display an eventual break) C.DISPLAY (update histogram display) C.INITIAL (histogram bounds reset)

 $\mathbf{r}$ 

#### **THE TRACE UTILITY**

 The TRACE utility provides a dynamic backtrace of up to 256 instructions which ended at the current break address. In struction address collection occurs only in U or T mode. Pass points can be active, however, during the data collec tion, and will halt execution when the pass count becomes 1. Initialization clears the accumulated instructions, col lection records the instruction address in a wraparound buffer, and display prints the backtrace in decoded mnemonic form with symbol references and labels when they occur. If "-A" is in effect, only instruction addresses are given. In this case ,TRACE is loaded by typing:

 SID #-A #I TRACE.UTL #R ADDRESSES ONLY

. . .

 An example of normal operation: SID TRACE.UTL READY FOR SYMBOLIC BACKTRACE #1 MERGE.COM MERGE.SYM #R #UFFF,.COLLECT (register display, wait, break) #C.DISPLAY (symbolic backtrace appears)

#### **IMPLEMENTATION NOTES**

 The SID program operates in about 6K bytes, and self-relocates directly below the BDOS (overlaying the CCP area). The SID symbol table fills downward from the base of SID. As the table fills, the BDOS jump address is altered to reflect the reduced free space. Programs which "size" memory using the BDOS jump ad dress should not be started until all sym bols are loaded.

 The "-A" command increases the free space by about 1 1/2 K bytes. Any existing symbol information must be reloaded af ter issuing the command.

 Programs will trace up to the BDOS where tracing is discontinued until con trol returns to the calling program. ROM subroutine tracing is discontinued when ROM is entered through a call, jump, or PCHL, and resumed upon return to the calling program in RAM.

 Use rubout to abort programs running fully monitored in T or U mode, and an externally provided restart (RST 7) when running unmonitored with G.

#### **8080 MNEMONICS**

 The 8080 mnemonics which follow (repro duced with permission from Intel(c) Cor poration), can be entered directly in as sembly mode (see A), and are produced by SID in list mode (see L). Data fields can consist of symbolic expressions. Given that "A100" has been typed, and that the symbols  $X$ ,  $Y$ , and  $Z$  exist, the following is valid input:

 MOV A,B MVI A,FF mviI b,#255 MVI M,'x' LXI H,'ab' JMP 100 CALL .X  $JZ \quad \omega(X)$ Ixi  $h, @X+=Z$ <br>JMP  $X/Y+5$  $X/Y+5$ 

 Notable differences between MACand the SID "A" command are that no pseudo operations are allowed, operands are SID symbolic expressions\*, labels cannot be inserted, and register references must be names, not numbers.

 \*In particular, note that LXI H,'ab' fills H with 'a' and L with 'b' due to the nature of SID expressions, which is coun ter to the MAC convention.

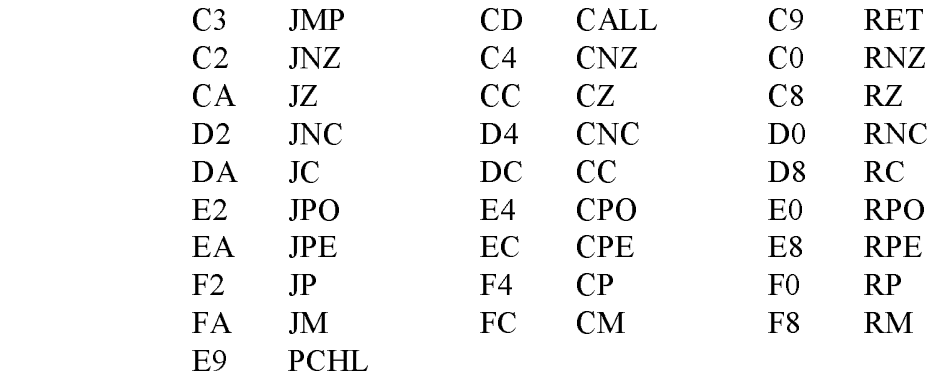

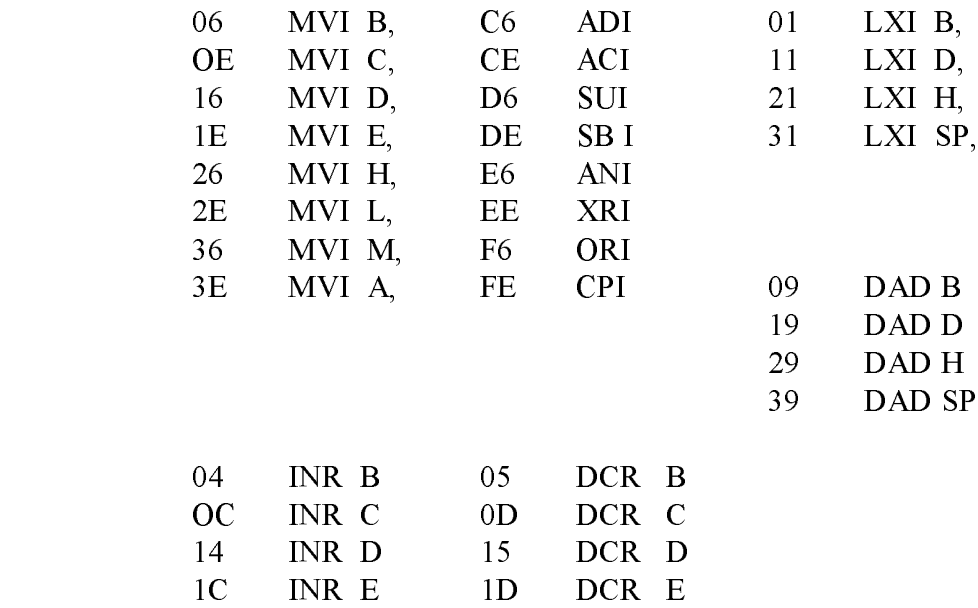

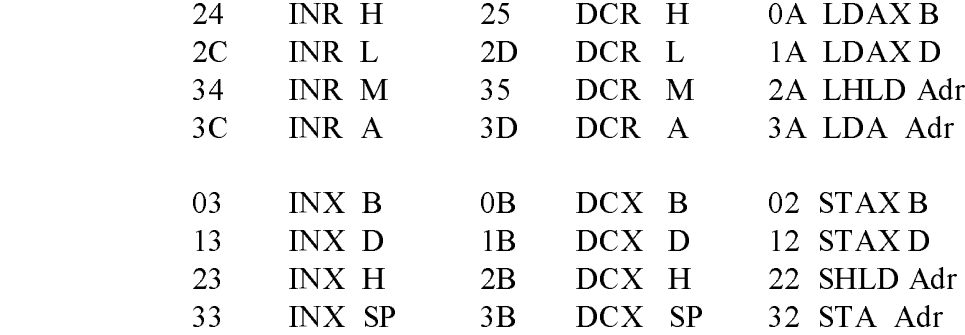

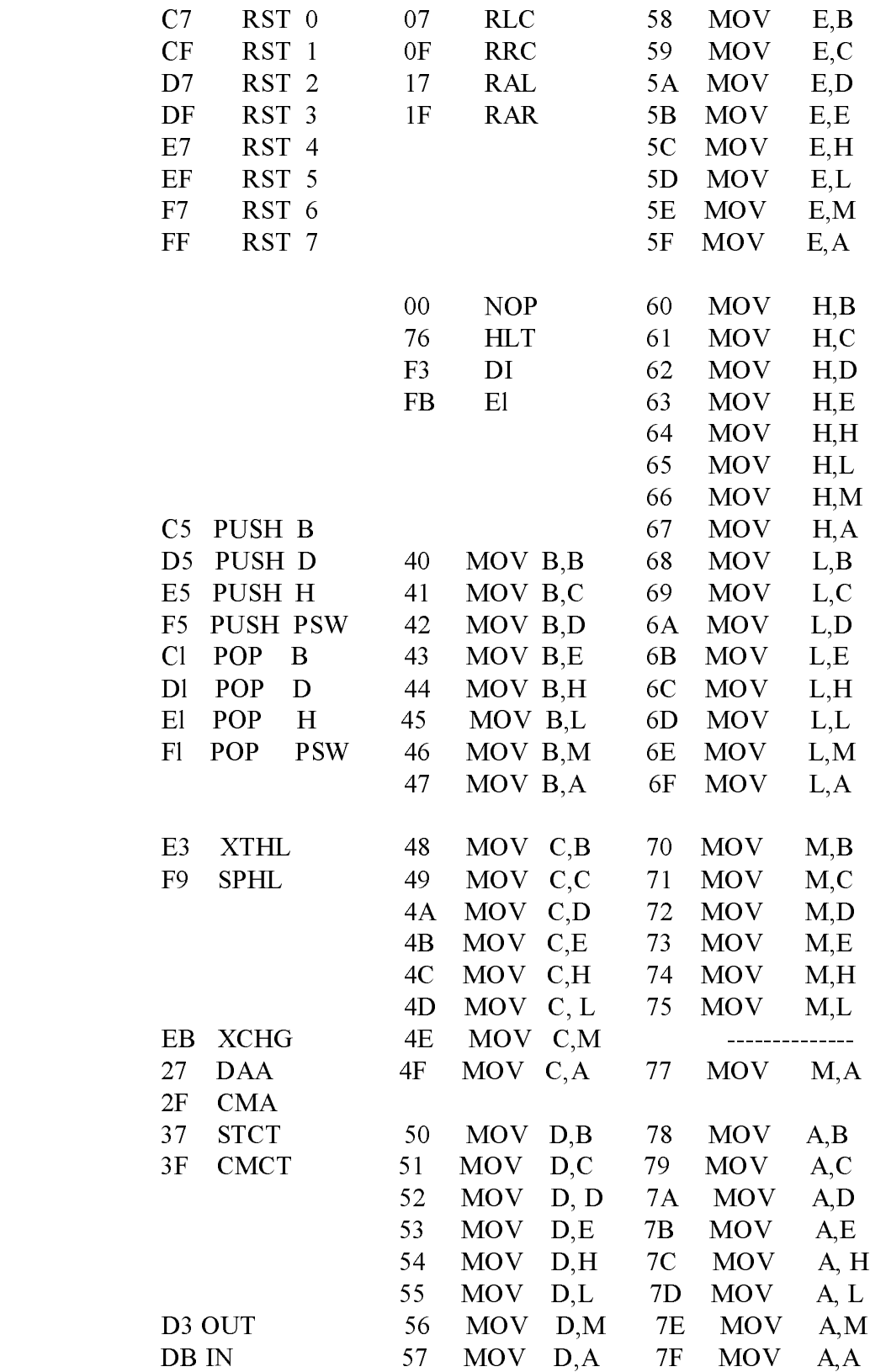

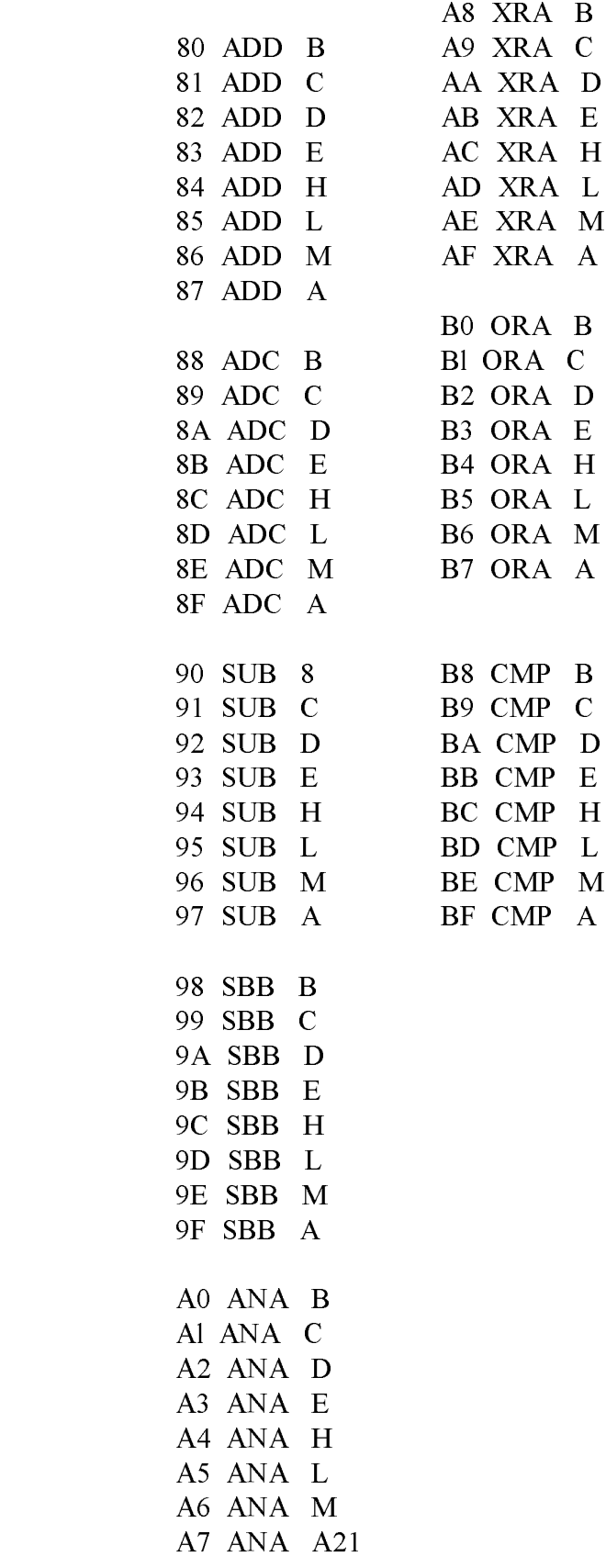